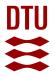

# SIPPI: A Matlab toolbox for sampling the solution to inverse problems with complex prior information

Part 2—Application to crosshole GPR tomography

Hansen, Thomas Mejer; Cordua, Knud Skou; Looms, Majken Caroline; Mosegaard, Klaus

Published in: Computers & Geosciences

Link to article, DOI: 10.1016/j.cageo.2012.10.001

Publication date: 2013

#### Link back to DTU Orbit

Citation (APA):

Hansen, T. M., Cordua, K. S., Looms, M. C., & Mosegaard, K. (2013). SIPPI: A Matlab toolbox for sampling the solution to inverse problems with complex prior information: Part 2—Application to crosshole GPR tomography. *Computers & Geosciences*, *52*, 481-492. https://doi.org/10.1016/j.cageo.2012.10.001

#### **General rights**

Copyright and moral rights for the publications made accessible in the public portal are retained by the authors and/or other copyright owners and it is a condition of accessing publications that users recognise and abide by the legal requirements associated with these rights.

• Users may download and print one copy of any publication from the public portal for the purpose of private study or research.

- You may not further distribute the material or use it for any profit-making activity or commercial gain
- You may freely distribute the URL identifying the publication in the public portal

If you believe that this document breaches copyright please contact us providing details, and we will remove access to the work immediately and investigate your claim.

# Author's Accepted Manuscript

SIPPI: A Matlab toolbox for sampling the solution to inverse problems with complex prior information: Part 2 - Application to cross hole GPR tomography

Thomas Mejer Hansen, Knud Skou Cordua, Majken Caroline Looms, Klaus Mosegaard

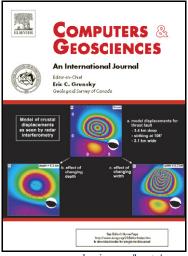

www.elsevier.com/locate/cageo

PII:S0098-3004(12)00340-8DOI:http://dx.doi.org/10.1016/j.cageo.2012.10.001Reference:CAGEO3045To appear in:Computers & GeosciencesReceived date:22 June 2012Revised date:7 September 2012Accepted date:10 September 2012

Cite this article as: Thomas Mejer Hansen, Knud Skou Cordua, Majken Caroline Looms and Klaus Mosegaard, SIPPI: A Matlab toolbox for sampling the solution to inverse problems with complex prior information: Part 2 - Application to cross hole GPR tomography, *Computers & Geosciences*, http://dx.doi.org/10.1016/j.cageo.2012.10.001

This is a PDF file of an unedited manuscript that has been accepted for publication. As a service to our customers we are providing this early version of the manuscript. The manuscript will undergo copyediting, typesetting, and review of the resulting galley proof before it is published in its final citable form. Please note that during the production process errors may be discovered which could affect the content, and all legal disclaimers that apply to the journal pertain.

# SIPPI : A Matlab toolbox for sampling the solution to inverse problems with complex prior information: Part2 - Application to cross hole GPR tomography

Thomas Mejer Hansen<sup>a,\*</sup>, Knud Skou Cordua<sup>a</sup>, Majken Caroline Looms<sup>b</sup>, Klaus Mosegaard<sup>a</sup>

 <sup>a</sup>Technical University of Denmark, Center for Energy Resources Engineering, DTU Informatics, Asmussens Alle, Building 305, DK-2800 Lyngby, Denmark
 <sup>b</sup>University of Copenhagen, Department of Geography og Geology, Øster Voldgade 10, DK-1350 København K, Denmark

#### Abstract

We present an application of the SIPPI Matlab toolbox, to obtain a sample from the a posteriori probability density function for the classical tomographic inversion problem. We consider a number of different forward models, linear and non-linear, such as ray based forward models that rely on the high frequency approximation of the wave-equation and 'fat' ray based forward models relying on finite frequency theory. In order to sample the a posteriori probability density function we make use of both least squares based inversion, for linear Gaussian inverse problems, and the extended Metropolis sampler, for non-linear non-Gaussian inverse problems. To illustrate the applicability of the SIPPI toolbox to a tomographic field data set we use a cross-borehole traveltime data set from Arrenæs, Denmark. Both the computer code and the data is released in the public domain using open source and open data licenses. The code has been developed to fascilitate inversion of 2D and 3D travel time tomographic data using a wide range of possible a priori models and choices of forward models.

Keywords: inversion, nonlinear, tomography, sampling, a priori, a

Preprint submitted to Computers & Geosciences

October 9, 2012

<sup>\*</sup>Corresponding author. Tel.:+45 45253086, Fax.: +45 45882673

*Email addresses:* tmeha@imm.dtu.dk (Thomas Mejer Hansen), kcor@imm.dtu.dk (Knud Skou Cordua), mcl@geol.ku.dk (Majken Caroline Looms), kmos@imm.dtu.dk (Klaus Mosegaard)

#### posteriori

#### 1 1. Introduction

Tomographic inversion is used in many research fields such as geophysics 2 and medical imaging. With this technique, images of an unknown 3D object 3 can be obtained based on indirect observations from outside of the object. 4 One such example is travel time inversion, that can for example be used to 5 map the internal velocity structure of the earth, based on recordings of the 6 arrival times of certain seismic phases generated as part of e.g. an earth-7 quake. Another example of a tomographic data set, is that obtained by 8 measuring the travel time delay of a seismic or electromagnetic wave trav-9 elling between a source and a receiver. Given such a set of observed travel 10 time data the tomographic inverse problem consists of inferring information 11 about the velocity around and in-between the sources and receivers. It is this 12 latter problem that we will address here using the SIPPI toolbox, which is a 13 Matlab toolbox for sampling the solution to inverse problems with complex 14 a priori information, Hansen et al. (this issue). 15

We will specifically address the problem of first arrival travel time inversion using crosshole ground-penetrating radar (GPR) data. Such travel time data are sensitive to the subsurface variations in electromagnetic wave velocity, that is related to the dielectric permittivity, which is strongly influences by water moisture, Topp et al. (1980). Inversion of such travel time data thus has the potential to map subsurface moisture content.

For linear or weakly non-linear inverse problems least squares based methods are widely applied. Deterministic least squares methods is presented by

e.g. Menke (1989), while a probabilistic approach is given by e.g. Tarantola
and Valette (1982) and Tarantola (2005).

A probabilistic approach to linear travel time tomography, based on se-26 quential simulation, was proposed by Hansen et al. (2006) and Hansen and 27 Mosegaard (2008) who utilized the equivalence of classical least squares in-28 version (e.g. Tarantola and Valette, 1982) and kriging (e.g. Journel and 29 Huijbregts, 1978). An application of this approach to crosshole georadar 30 data is given in Nielsen et al. (2010). A related method based on kriging 31 through error simulation (Journel and Huijbregts, 1978), equivalent with the 32 probabilistic least squares approach, was proposed and applied to cross hole 33 GPR tomographys by Gloaguen et al. (2005a,b). Recently this approach was 34 applied for inversion of an anisotropic velocity field, Giroux and Gloaguen 35 (2012). These methods are only strictly valid for linear inverse problems, 36 and rely on an inherent assumption of Gaussian statistics describing both 37 the noise model and the a priori model. Specifically the a priori model must 38 be given in form of a Gaussian a priori model defined by a mean and a co-39 variance model. Choosing such a Gaussian prior model may not be trivial. 40 A number of methods have been developed to estimate this model prior to 41 inverting the data (Asli et al. (2000); Hansen et al. (2008a); Irving et al. 42 (2009); Looms et al. (2010)). 43

For examples of least squares based deterministic tomographic inversion
of GPR cross hole data see e.g. Irving et al. (2007) and Dafflon et al. (2011).
Examples of stochastic inversion is presented for inversion of time lapse cross
hole 1D travel time data by Scholer et al. (2012) and 2D time lapse electrical
resistivity data by Irving and Singha (2010). Hansen et al. (2008b) demon-

<sup>49</sup> strate an application of the extended Metropolis sampler (Mosegaard and
<sup>50</sup> Tarantola, 1995) to a nonlinear cross hole tomographic problem, where the
<sup>51</sup> a priori model is non-Gaussian and defined by any geostatistical method.

Here we will demonstrate the use of the SIPPI Matlab toolbox for solving 52 the crosshole traveltime tomography inverse problem in a probabilistic frame-53 work. Initially we will briefly describe the theory describing different linear 54 and non-linear solutions to the forward problem of computing the travel time 55 delay between a propagating wave traveling between a source and a receiver. 56 Then we will demonstrate how these forward models can be utilized with 57 SIPPI. We will then make use of a reference data set obtained at Arrennæs, 58 North Sealand, Denmark, to demonstrate all the inversion methods available 59 in SIPPI, such as classical least squares estimation and simulation, and sam-60 pling methods such as the rejection sampler and the extended Metropolis 61 sampler, see Hansen et al. (this issue). 62

#### <sup>63</sup> 2. Theory, first arrival travel time computation

The travel time delay of a propagating wave between a source and a receiver can be defined in a number of ways. We will consider methods based on the eikonal equation, 1st order sensitivity kernels and the Born approximation.

#### 68 2.1. The eikonal equation

The eikonal equation describes the arrival time along a closed curve,  $u(\mathbf{x})$ , travelling with the speed defined by the velocity field,  $m(\mathbf{x})$  (Sethian and Popovici, 1999)

$$|\nabla u(\mathbf{x})| m(\mathbf{x}) = 1 \tag{1}$$

Solving Eq. 1 allows locating the travel time, d, between a source and a re-72 ceiver along the closed curve. To solve the eikonal equation we make use of an 73 efficient implementation of the multistencil fast marching method proposed 74 by Hassouna and Farag (2007), and made available by Dirk-Jan Kroon<sup>1</sup> un-75 der an open source license. This forward model is non-linear and, as the 76 eikonal equation corresponds to a high frequency approximation to the wave 77 equation. Therefore it is often referred to as the high frequency ray approx-78 imation. 79

# <sup>80</sup> 2.2. Forward models based on 1st order sensitivity kernels

The travel time d between a source and a receiver can be given by

$$d = \int G(\mathbf{x}) \frac{1}{m(\mathbf{x})} d\mathbf{x}$$
(2)

where  $m(\mathbf{x})$  is the velocity field in which the signal travels.  $G(\mathbf{x})$  is the sensitivity kernel that describes the sensitivity of each model parameter (within the Fresnell zone) to the travel time.  $G(\mathbf{x})$  can be computed under a wide range of assumptions and thus defines the forward problem of computing the travel time delays in different ways.

#### 87 2.2.1. Ray based forward model

Using the high frequency approximation to the wave equation results in a sensitivity kernel  $G(\mathbf{x})$  that can be described by a ray connecting the source and receiver. Hence, this kernel can be obtained by solving the eikonal

 $<sup>^{1} \</sup>rm http://www.mathworks.com/matlabcentral/file$ exchange/24531-accurate-fast-marching

equation, which provides the fastest possible forward model. We will refer
to this type of forward model as ray based.

#### 93 2.2.2. Fat ray based forward model

<sup>94</sup> Using a finite frequency (band limited) approximation to the wave equa-<sup>95</sup> tion leads to a sensitivity kernel where the sensitivity of the travel time delay <sup>96</sup> also appears in a zone around the fastest ray path. A number of works have <sup>97</sup> defined sensitivity kernels based on geometrical rules assigning sensitivity <sup>98</sup> within the first Fresnel zone. Forward models based on these types of ker-<sup>99</sup> nels will be referred to as fat ray based forwards (Husen and Kissling, 2001; <sup>100</sup> Jensen et al., 2000).

#### 101 2.2.3. Born based forward model

The Born approximation to the wave equation (considering only 1st or-102 der scattering) is an exact analytical expression for the sensitivity kernel 103 for a point source, which can be derived for both seismic (Dahlen et al., 104 2000; Spetzler and Snieder, 2004; Marquering et al., 1999; Liu et al., 2009) 105 and electromagnetic wave propagation (Bursink et al., 2008). The Born ap-106 proximation also leads to a sensitivity kernel with sensitivity outside the ray 107 approximation (i.e. a fat ray). The Born approximation is only strictly valid 108 for a homogeneous velocity field, but have in practice been used also when 109 the velocity field has relatively small velocity contrasts. For large velocity 110 contrast this method becomes unstable and cannot be used. Forward models 111 based on the Bron approximation will be referred to as Born based forward 112 models. 113

#### <sup>114</sup> 3. Cross hole GPR tomography at Arrenæs

As a case study we will demonstrate the capabilities of SIPPI for solving tomographic inverse problems. The implementation is generally applicable for travel time based tomographic problems, but here we will apply the toolbox to a cross hole GPR tomographic problem.

Initially we will present a 3D data set. Then we will demonstrate how the the different types of forward models have been implemented in sippi\_forward\_traveltime for easy utilization as part of SIPPI. Finally we demonstrate the use of SIPPI to solve the GPR cross hole tomography inverse problem using both linear and non-linear forward models, and simple and more complex a priori models.

## 125 3.1. Data : 3D GPR Crosshole traveltime data from Arrenæs

As a reference data set we consider a 3D tomographic data set recorded as part of a ground penetrating radar (GPR) cross borehole survey at Arrenæs, North Sealand, Denmark. The data set we use here is identical to data presented by Looms et al. (2010), and is here made available in the public domain.

The observed data are first arrival times of electromagnetic waves propagating from a source location in one borehole to a receiver location in another borehole. Thus, the forward problem consists of estimating the travel time delay caused by the subsurface velocity field, given the recording geometry. The inverse problem is then to infer information about the subsurface velocity structure.

137

The subsurface at Arrenæs consists mostly of sand, with various degree

of coarseness. The velocity of the subsurface is believed to represent natural
moisture content. The lower the velocity the higher the moisture content,
Topp et al. (1980).

Figure 1 shows the relative position of four boreholes, AM1, AM2, AM3, 141 and AM4. Tomographic travel time delay have been recorded between bore-142 holes AM1-AM3 and AM2-AM4, respectively. The locations of the source 143 and receiver positions down through the boreholes are shown in Figure 1 and 144 is marked by red dots in two of the boreholes. Note that the coloured ray 145 like structure on Figure 1 reflect the high frequency ray kernel ralated to a 146 constant velocity model. The colours of each ray reflect the average velocity 147 along each of the rays, and can be used as a rough indicator of the subsurface 148 velocity structure. 149

# [Figure 1 about here.]

150

Data are available as ASCII and binary Matlab formatted files for both the two 2D data sets, AM13\_data and AM24\_data, and the combined 3D data set, AM1234\_data that combines the data sets AM13\_data and AM24\_data.

The Matlab mat files contain the location of the sources and receivers in the S and R variables. Observed data is in the d\_obs variable and the associated uncertainty (in form of the standard deviations) is in the d\_std variable. A covariance model describing static like errors related to cross borehole GPR data, as given by Cordua et al. (2009), is available in the Ct variable.

#### 160 3.2. The forward model - traveltime computation

As described in Hansen et al. (this issue), the only problem dependent part of using SIPPI is the implementation of a solution to the forward problem. We have implemented the m-file sippi\_forward\_traveltime that can be used to solve the forward problem of computing the travel time delay between a set of sources and receivers. All properties relating to solving the forward problem is defined in the forward Matlab structure. The output is the data structure d:

# [d]=sippi\_forward\_traveltime(m,forward,prior,data);

To make this solution of the forward problem available for the various in-168 version algorithms available in SIPPI, one can either implement an m-file 169 sippi\_forward that simply calls sippi\_forward\_traveltime, or one can 170 specify the m-file to be used for solving the forward problem directly using 17 forward\_forward\_function='sippi\_forward\_traveltime'. Note that this 172 m-file and the specification of the forward structure is specific to the tomo-173 graphic travel time inverse problem, while all other parts of the SIPPI toolbox 174 are applicable to inverse problems in general. 175

Source and receiver geometry. The locations of the sources and receivers must be provided in the forward.sources and forward.receivers fields. Both the sources and receivers must point to a matrix with a number of rows equal to the number of rows (i.e. number of data) of data{id}.d\_obs, and a number of columns reflecting the dimension of the prior model. For example, two sets of sources and receivers defined in 3D could be given by

forward.sources=[1 1 5 ; 1 1 10]; forward.receivers=[5 5 5 ; 5 5 10];

*Forward model.* Four types of forward models are available through sippi\_forward\_traveltime by specifying the forward.type field to one of eikonal, ray, fat, or born.

forward.type='eikonal' defines a forward model based on the solution
to the eikonal equation, Eq. 1. This forward model is non-linear.

The other three available forward model types, ray, fat, and born, refer the the ray, fat and Born based sensitivity kernels presented earlier. When sippi\_forward\_traveltime is called using any of these types of forward models, a matrix operator, reflecting the choice of forward model, is computed as forward.G.

One can choose either a linear or non-linear formulation for solving such forward problems by specifying the forward.linear field. By default a nonlinear formulation is assumed, such that forward.linear=0. This cause forward.G to be recalculated for each call to sippi\_forward\_traveltime. Different velocity models will result in different sensitivity kernels, and hence different forward operators, forward.G. Therefore the forward problem is non-linear.

One can also choose a linear formulation, using forward.linear=1. In this case forward.G is only computed once, when sippi\_forward\_traveltime is called for the first time, and hence any subsequent calls to solve the forward model requires only a fast matrix multiplication. One can provide a velocity model for which the sensitivity kernel will be computed using forward.linear\_m. If this is not specified the sensitivity kernel will be computed for the a priori mean model, given in prior{1}.mO.

forward.type='ray' selects the high frequency ray approximation pre-205 sented earlier. This type of forward model is based on the same high fre-206 quency assumption as the eikonal type forward model. The difference is 207 that here the forward operator forward.G is explicitly computed, which al-208 lows for a very fast forward model using forward.linear=0. If one would 209 consider using the ray type forward model in a non-linear formulation, we 210 suggest to use the **eikonal** type of forward model instead, which provides 211 similar results but is computationally much more efficient. Used in the linear 212 formulation this type forward model resemble the 'straight ray' approxima-213 tion, as the travel delay is due to the travel time delay along straight ray 214 path that connects the source and receivers. The 'rays' on Figure 1 reflect 215 such a linear 'ray' type forward model. 216

forward.type='fat' selects a finite frequency (band limited) approximation to the wave equation, where the travel time delay i sensitive to a zone around the fastest ray path. Specifically the fat type forward model uses the empirical description of the travel time sensitivity kernel as proposed by Jensen et al. (2000), which is based on 1st order Fresnel zone sensitivity. The fat type forward model can be used both as linear and non-linear forward model.

forward.type='born' selects a forward model based on the Born approximation as presented earlier. Here we will make explicit use of the formulation of the sensitivity kernels given by Buursink et al. (2008). The born type forward model is only strictly valid for a homogeneous velocity field, but have in practice been used also when the velocity field has relatively small velocity contrasts. For large velocity contrasts this method becomes unstable

and should not be used. 230

Using either forward.type='fat' or forward.type='born' the width 231 of the sensitivity around the ray path, is related to the frequency of the 232 propagating wave. Therefore this frequency must be set as forward.freq. 233 The frequency must be specified in the inverse unit of the observed travel 234 time data given in data{id}.d\_obs. 235

As an example of choosing the fat type forward model in a non-linear 236 formulation using a wavelet frequency of 0.1 GHz, where traveltime data is 237 measured in nanoseconds, is 238 USCÍ

forward.type='fat'; forward.freq=0.1; forward.linear=0;

#### 3.3. Solving the inverse problem 239

Having defined the forward problem, we will demonstrate the methods 240 available in SIPPI for solving the inverse tomographic problem. 241

#### 3.3.1. 2D non-linear inversion - AM13 242

Initially we will consider the 2D traveltime data set, AM13, recorded be-243 tween well AM1 and AM3, using a simple Gaussian type a priori model. 702 244 travel time data and the position of associated source and receiver locations 245 is available in the Matlab file AM13\_data.mat. To use SIPPI, the forward, 246 data, and prior structures need to be defined. 247

Setting up the forward structure. We use the high frequency ray approxi-248 mation, in form of the eikonal type forward model, such that the forward 249 data structure can be setup using 250

```
D=load('AM13_data.mat');
forward.sources=D.S;
forward.receivers=D.R;
forward.type='eikonal';
```

Setting up the data structure. The high frequency approximation, assumed 251 by using the eikonal solution, will always provide the fastest travel time 252 between a source and a receiver, and always faster than the travel time 253 of a wave with a finite finite frequency in a inhomogeneous velocity field. 254 Therefore we allow for a small modelization error, Ct, in form of a constant 255 correlated Gaussian error of 1  $ns^2$  between all data. This will allow a small 256 bias correction (the same for all data observations) to account for the relative 257 high travel times caused by the use of the high frequency forward model. The 258 data in form of 702 observed traveltimes, d\_obs, and associated uncorrelated 259 uncertainties, d\_std (of 0.7 ns), is available in the Matlab file AM13\_data.mat. 260 The data structure can be setup as 261

```
D=load('AM13_data.mat');
```

id=1;

```
data{id}.d_obs=D.d_obs;
data{id}.d_std=D.d_std;
data{id}.Ct=1; % modelization error
```

SIPPI allows using only a subset of the available data, which can be useful to test a certain setup relatively fast. The number of data considered is given by data{id}.i\_use. To use every 20th data one could use data{id}.i\_use=20:20:702. If not set it is automatically set to all data. In the current case this will be data{id}.i\_use=1:1:702.

Setting up the prior structure. Looms et al. (2010) demonstrate a method 267 for inferring the structural parameters of a Gaussian type a priori model. 268 They tested their method on the data we use here and find an optimal a 269 priori model for profile AM13 and AM24 independently. Initially we will 270 make use of the same a priori model for both profile AM13 and AM24 and, 271 therefore, based on the findings in Looms et al. (2010), we choose to use a 272 Gaussian type a priori model as defined by a Spherical type covariance model 273 with an isotropic covariance model with a range of 6m, a variance of 0.0003 274  $m^2/ns^2$ , and a mean of 0.145 m/ns. We make use of the FFTMA type a priori 275 model. The complete definition of the a priori model can then be given as 276

```
im=1;
prior{im}.type='FFTMA';
prior{im}.name='Velocity (m/ns)';
prior{im}.m0=0.145;
prior{im}.Va='.0003 Sph(6)';
prior{im}.x=[-1:.2:6];
prior{im}.y=[0:.2:13];
```

279

A sample of the corresponding a priori model can then be generated and visualized using sippi\_plot\_prior\_sample(prior) as shown in Figure 2a.

[Figure 2 about here.]

Sampling the a posteriori pdf using the extended Metropolis algorithm. Given
the forward, prior, and data structures the extended Metropolis algorithm
can be setup and run using e.g.

options.mcmc.nite=500000; options.mcmc.i\_plot=200; options.mcmc.i\_sample=250; sippi\_metropolis(data,prior,forward,options);

This will cause the extended Metropolis sampler to run for 500000 iterations. The currently visited model will be saved to disk for every 250 iterations as specified by options.mcmc.i\_sample

As the Metropolis algorithm is running, some properties are visualized for every options.mcmc.i\_plot iterations, such as the currently accepted model, the step length for each prior type, and the log-likelihood curve. Such figures are often useful in the phase where the properties of the Metropolis algorithm are selected, prior to performing a full sampling.

Figure 3 shows the log-likelihood value as function of the iteration number. The Metropolis algorithm has reached burn-in after about 2000 iterations as it reaches the plateau of log-likelihood values of approximately -90.

294

#### [Figure 3 about here.]

Recall that the way the sequential Gibbs sampler works, is controlled by the prior{1}.seq\_gibbs structure, Hansen et al (this issue). Here we make use of the default settings

prior{1}.seq\_gibbs.i\_update\_step=50
prior{1}.seq\_gibbs.i\_update\_step\_max=1000
prior{1}.seq\_gibbs.P\_target=0.3000

This means that the step length of the Metropolis sampler is adjusted for every 50 iterations with the goal of achieving an acceptance rate of 0.3. After 1000 iterations the step length will be kept constant.

Figure 4 shows the step length of the sequential Gibbs sampler as well 301 as the acceptance rate in the first 3000 iterations. In the first 1000 it-302 erations the step length is allowed to vary, and after 1000 iterations the 303 step length stabilize around  $10^{-3}$ . Initially the acceptance rate is about 304 0.2. Then it decreases rapidly until the step length is gradually adjusted, 305 such that the acceptance rate ends up around 0.3, just as requested by 306 prior{1}.seq\_gibbs.P\_target. Recall that while the step length is be-307 ing changed, and until the Metropolis algorithm has reached burn-in, the a 308 posteriori pdf is not sampled, Cordua et al. (2012). 309

## [Figure 4 about here.]

310

Figure 2b shows 5 independent realizations of the a posteriori pdf, obtained 311 after the Metropolis algorithm has reached burn-in. Comparing the realiza-312 tions of the a posteriori pdf to the realization of the a priori pdf, Figure 2a, 313 reveals that the apparent scales and spatial structures visible in the a priori 314 realizations are also present in the a posteriori realizations. The location of 315 these structures is not resolved in the a prior realizations. But in the a pos-316 teriori realizations it is clear that relative high velocity structures dominate 317 in the lower right corner while areas of lower velocity dominate the upper 318 part of the model. Features such as these, that appear on many realizations 319 of the a posteriori pdf are well resolved features, Mosegaard (1998). 320

Once the extended Metropolis sampler has finished a number of plots for quality control can be generated using sippi\_plot\_posterior. First a figure visualize a sample of the a posteriori pdf, as in Figure 2a. Second, a figure shows the acceptance ratio and step length as a function of iteration number,

as in Figure 4. Third, a figure shows the distribution of data residuals, i.e. the 325 difference between observed and simulated travel time data, corresponding 326 to number a realizations of the a posteriori pdf, as in Figure 5. Note how the 327 distribution is very close to Gaussian, as defined in the noise model. Note 328 also how the distribution is not entered around 0 ns, but has a mean value 329 (i.e. a bias) of about -1.5 ns. This is due to allowing a constant modelization 330 error of  $1 \text{ ns}^2$ , that was applied in order to account for the use of the eikonal 331 type forward model, that will always provide the fastest possible travel time 332 between a source and a receiver. This is correctly reflected in the negative 333 bias correction. 334

[Figure 5 about here.]

335

Finally sippi\_plot\_posterior provides a figure that illustrates the cor-336 relation coefficient of the currently accepted model in the last iteration to 337 any of the other models sampled from the a posteriori pdf. This is used to 338 estimate the number of iterations between independent realizations of the 339 a posteriori pdf, e.g. Cordua et al. (2012). An example generated for the 340 present example, is shown in Figure 6. The correlation coefficient between 341 the current model at iteration 500000 and the models close to iteration num-342 ber 500000 is close to 1, and such models are not statistically independent. 343 However, in a number of iterations away from the last considered model, the 344 correlation coefficient decreases, until it reached a level of around 0.7. We use 345 this level of the correlation coefficient to determine the approximate number 346 of iterations between independent realizations of the a posteriori pdf obtained 347 by the Metropolis algorithm. For the present case this was estimated to be 348 around 10000 iterations between independent realizations. 349

#### [Figure 6 about here.]

Sampling the a posteriori pdf using the rejection sampler. Sampling the a
posteriori pdf for the tomographic inverse problem using rejection sampling,
can in principle be performed using

options.mcmc.nite=500000; sippi\_rejection(data,prior,forward,options);

The maximum a posteriori likelihood  $L_{max}$  is set to 1, if not, as here, specif-354 ically set using options.mcmc.Lmax, see Hansen et al. (this issue). Figure 355 7 (green bars) shows a histogram of the likelihood of all the a posteriori ac-356 cepted models using the extended Metropolis algorithm as considered above. 357 The log-likelihood distribution of a posteriori accepted models is in the inter-358 val -105 to -75. However, the blue line indicates the maximum log-likelihood 359 of -824 obtained after generating 500000 independent realizations of the a 360 priori pdf and evaluating the corresponding log-likelihood as part of running 361 the rejection sampler. Thus, the 'best' model found after 500000 realizations 362 is very far from leading to a data fit within data uncertainties. Even if  $L_{max}$ 363 could somehow be chosen around -68 (as indicated by the log-likelihood val-364 ues of the accepted a posteriori models obtained from Metropolis sampling) 365 the probability of locating just one realization from the a posteriori pdf using 366 independent sampling of the a priori pdf, will be extremely low. The main 367 problem with the rejection sampler is that it is computationally very ineffi-368 cient for anything but very low dimensional problems. In general we suggest 369 to make use of the extended Metropolis sampler to sample the a posteriori 370 pdf of non-linear non-Gaussian inverse problems. 371

#### [Figure 7 about here.]

Sampling the a posteriori pdf using least-squares. As discussed in Hansen et 373 al. (this issue), if the forward problem is linear, and a linear forward map-374 ping operator given as forward.G is provided, then the a posteriori pdf can 375 be sampled using least squares, kriging through error simulation or direct se-376 quential simulation. Here we will consider using classical least squares type 377 inversion, using lsq\_type='lsq'. We will use exactly the same specification 378 of the a priori model and the data model as used above. 379

To solve the linear Gaussian inverse problem using least squares type 380 inversion, using the ray, fat, and born type forward model approximation, 381 manus we use 382

```
forward.linear=1;
forward.type='ray';
forward.freq=10;
lsq_type='lsq';
nr=15;
```

```
% 'ray' type forward model
forward.type='ray';
[m_reals_ray,m_est_ray,Cm_est_ray] =
  sippi_least_squares(data,prior,forward,nr,lsq_type);
```

```
% 'fat' type forward model
forward.type='fat';
forward.freq=10;
[m_reals_fat,m_est_fat,Cm_est_fat] =
```

sippi\_least\_squares(data,prior,forward,nr,lsq\_type);

% 'born' type forward model

forward.type='born';

388

[m\_reals\_born,m\_est\_born,Cm\_est\_born] =

sippi\_least\_squares(data,prior,forward,nr,lsq\_type);

It is difficult to see any large difference between realizations from the a posteriori pdf using the three different types of forward models. Therefore Figure 8 shows the three a posteriori mean models, considering the a) ray, b) fat, c) and born type forward model, which demonstrates that on average there is a difference between the solutions obtain with these different forward choices.

# [Figure 8 about here.]

389 3.3.2. 2D non-linear inversion - AM24

We now consider the 2D data recorded between borehole AM2 and AM4, perpendicular to the data set recorded between borehole AM1 and AM3. We make the same assumptions about the a priori and the forward model as considered in the application of the extended Metropolis sampler above

```
D=load('AM24_data.mat');
forward.sources=D.S;
forward.receivers=D.R;
forward.type='eikonal';
```

As above we make use of the extended Metropolis algorithm to sample the a posteriori pdf. Figure 9 shows 20 realizations of the 1D velocity from the a posteriori pdf considering the data sets AM13 and AM24, at location

x=2.5m, where the two profiles cross each other. Also shown is the mean of 200 a posterior realization for both data sets.

#### [Figure 9 about here.]

Figure 9 reveals that where the two profiles intersect, the inferred velocity 400 profile is quite similar even when the two data sets are inverted independently. 401 In the top part of the model, where the consistency between realizations are 402 weakest, the relative position of the relatively high velocity layers at depths 403 of 2.8m and 5m is in agreement, while the velocity estimates of the more 404 shallow parts differ only slightly. The reason for the observed inconsistencies 405 can be related to the use of a 2D forward model describing data collected in 406 a 3D world. 407

408 3.3.3. 3D inversion using a Gaussian a priori model - AM1234

Setting up an inversion using 3D data and a 3D parametrization of the a priori model is very similar to the 2D example above. Using the AM1234 data sets one can use

D=load('AM1234\_data.mat'); forward.sources=D.S; forward.receivers=D.R; forward.type='eikonal';

399

The a priori model is identical to the one used above, except that a 3D
parametrization needs to be specified. We also make use of a larger pixel size
in order to keep the running time reasonable.

prior{im}.x=[-1:.5:6];
prior{im}.y=[-1:.5:6];
prior{im}.z=[0:.5:13];

424

425

Sampling the a priori and a posteriori pdf, can be performed in exactly the 415 same manner as done for the 2D cases above. Figure 10 shows 5 independent 416 realizations of the a posteriori pdf, obtained after the Metropolis algorithm 417 has reached burn-in. Figure 11 compare the mean of an a posteriori sample 418 obtained from inverting the AM13, AM24, AM1234 data sets, at the location 419 where the two 2D profiles intersect. Also shown is realizations from the a 420 posteriori pdf corresponding to the AM1234 data set. Above 8m depth the 421 a posteriori mean is very similar for all cases. Below 8m depth, the inferred 422 velocity is higher inverting the 3D data set compared to the 2D data set. 423

# [Figure 10 about here.]

#### [Figure 11 about here.]

#### 426 3.3.4. 2D inversion with unknown covariance model properties

Most all inversion methods relying on a Gaussian a priori model, re-427 quire that the properties of the covariance model, such as the mean, range, 428 anisotropy, and variance are known prior to inversion. The choice of a pri-429 or icovariance model highly affect the inversion result and, therefore, some 430 work has been done to estimate a (prior) covariance model consistent with 431 observed data, Asli et al. (2000); Hansen et al. (2008a); Looms et al. (2010). 432 As mentioned in Hansen et al. (this issue) the FFTMA method allows for 433 separating such structural properties of the covariance model from the ran-434

dom component. SIPPI allows such properties to act as model parameters,
that can be inferred as part of an inversion.

To demonstrate this we use the same data and setup as used previously from the 2D travel time data set obtained between borehole AM1 and AM3, i.e. data set AM13, but where the a priori model is changed to allow for inference of the horizontal and vertical range.

manuscile

#### im=0;

```
% prior - HORIZONTAL RANGE
im=im+1;
prior{im}.type='gaussian';
prior{im}.m0=8;
prior{im}.std=6;
prior{im}.name='range_1';
prior{im}.prior_master=3;
prior{im}.norm=20;
```

```
% prior - VERTICAL RANGE
im=im+1;
prior{im}=prior{im-1};
prior{im}.name='range_2';
```

```
% prior - 2D VELOCITY FIELD
im=im+1;
prior{im}.type='FFTMA';
prior{im}.name='Velocity (m/ns)';
prior{im}.m0=0.145;
```

```
prior{im}.Va='.0003 Sph(6)';
prior{im}.x=[-1:.2:6];
prior{im}.y=[0:.2:13];
```

457

Note that the only difference to the first example of inverting the AM31 data set with a known a priori covariance model, is the definition of two a priori parameters, named range\_1 and range\_2. Also, these two prior structures point to the third prior structure (the FFTMA type prior) as their 'master', indicating which prior structure it belongs to. This ensures that when the value of such a prior model is updated, so is the value of covariance model of the corresponding prior\_master structure.

A sample of this a priori model is shown in Figure 12a. It is apparent that allowing variability in the ranges, determines an a priori model with much more a priori variability as compared to when the ranges is kept constant.

We now make use of the extended Metropolis sampler to sample the a posteriori pdf, in three cases where we use only 35 (every 20th observed data), 140 (every 5th observed data) and all 702 observed data, respectively. The subset of the data is chosen using the data{id}.i\_use=20:20:702 and data{id}.i\_use=5:5:702 respectively. The corresponding samples from the a posteriori pdf is shown in Figures 12b-d.

## [Figure 12 about here.]

Because the horizontal and vertical ranges of the a priori covariance is also model parameters, the a posteriori distribution of these model parameters can also be quantified. Figure 13 shows the 1D marginal posterior distribution of the horizontal and vertical range respectively using every a) 20th, b) 5th

and c) all available observed data. When few observed data are used only 462 very little information can be inferred about the ranges (red lines). But, as 463 the number of data increases, so does the resolution of the range parameters. 464 When all 702 data are used the 1D marginal a posteriori distributions of 465 the ranges reveal that the horizontal range is relative long, between 7m and 466 15m, while the vertical range is better resolved with values between 4.8m 467 and 7m. These findings are consistent with the result reported by Looms et 468 al. (2010). Looms et al. (2010) find the range estimates priori to inversion 469 of the travel time data, while in the present approach information about the 470 ranges is inferred as part of the inversion. 47

As the number of considered observed data increase so does the resolution, 472 which is seen as the differences between the a posteriori realizations become 473 smaller. Thus increasing the amount of data leads to a better constrained 474 posterior sample. It is, however, important to notice that the posterior statis-475 tics inferred from an a posteriori sample using only a subset of the data is 476 consistent with the full solution: Features that appear well resolved from a 477 sample of the a posteriori pdf obtained using a subset of the data, will be 478 consistent with the full inverse problem, unless some unaccounted for bias 479 is present in data. There might be cases where the resolution provided by 480 subset of the available data will be adequate. This will off course also result 481 in an easier, more computationally efficient, sampling problem. 482

Traditional applications in inverse problems with Gaussian a priori models, rely on the existence of, or choice of, an a priori covariance model to describe spatial variability. The combination of the FFTMA prior model with the extended Metropolis sampler as implemented in SIPPI opens up

new possibilities for solving non-linear inverse problems with unknown properties of the structural covariance model describing spatial variability.

[Figure 13 about here.]

490 3.3.5. 2D inversion with training image based prior

The a priori knowledge about the subsurface at Arrenæs does not readily call for a multiple point based a priori model, nor is such a model readily available. To demonstrate the use of a multiple point based a priori model, we generate a synthetic data set based on an a priori model defined by the training image in Figure 4 in Hansen et al. (this issue), and the SNESIM type a priori model, Strebelle (2002), defined using

im=1;

489

```
prior{im}.type='SNESIM';
prior{im}.ti='snesim_std.ti';
prior{im}.index_values=[0 1]; % optional
prior{im}.m_values=[.1 0.18]; % optional
prior{im}.scaling=.75; % optional
prior{im}.rotation=30; % optional
```

Figure 14a shows 5 realizations of this a priori model. The first model is chosen as the reference velocity model, from which synthetic data are computed by solving the forward problem. Finally some random Gaussian noise, according to the observed data uncertainties, are added to obtain an 'observed' data set.

id=1;

m\_ref=sippi\_prior(prior);

```
d_ref=sippi_forward(m_ref,forward,prior,data);
data{id}.d_obs=d_ref{1}+
  randn(size(d_ref{1})).*data{id}.d_std;
data{id}.Ct=0;
```

Then the Metropolis algorithm is run in the exact same manner as in the previous examples. Figure 14b shows 5 realizations from the a posteriori pdf obtained by running the extended Metropolis algorithm.

This small example demonstrates that the difficulty of using a more complex a priori model using SIPPI, lies mostly in the difficulty to locate or choose such a model. Implementation wise there is only very little difference in choosing a simple covariance based prior model as opposed to a more complex prior model based on multiple point statistics.

[Figure 14 about here.]

#### 511 4. Conclusions

510

We have demonstrated the use of the SIPPI toolbox to sample the solution 512 to cross hole travel time tomographic inverse problems. A number of different 513 forward models ranging from simple ray theory, based on high frequency 514 wave-theory, to fat ray forward models based on finite frequency theory are 515 available. We have demonstrated how such a tomographic inverse problem 516 can be solved by sampling the a posteriori pdf, for a non-linear formulation 517 of the inverse problem using the extended Metropolis algorithm for both 2D 518 and 3D cases. We have also shown how least squares based techniques can be 519 used to directly generate samples of the a posteriori pdf in the case of linear 520

inverse Gaussian problems. Examples are based on a cross hole georadar 521 data set. We have demonstrated that SIPPI facilitates a novel approach, 522 based on a combination of the FFTMA method and the extended Metropolis 523 sampler, that allow sampling the a posteriori pdf of linear and non-linear 524 inverse problem with a Gaussian a priori model, where the properties of the 525 covariance can be treated as parameters, and thus inferred as part of the 526 inversion. Thus, the structural parameters defining the Gaussian a priori 527 model, need not be known prior to inversion. All code and data is available 528 using open licenses. 529

#### 530 Acknowledgement

We thank DONG for financial support. SIPPI source code and the data from Arrenæs can be downloaded from http://sippi.sourceforge.net/.

- Asli, M., Marcotte, D., Chouteau, M., 2000. Direct inversion of gravity data
  by cokriging. In: Kleingeld, W., Krige, D. (Eds.), Proceedings of the 6th
  International Geostatistics Congress, Cape Town, South Africa, April 1014, 2000. pp. 64–73.
- Buursink, M., Johnson, T., Routh, P., Knoll, M., 2008. Crosshole radar velocity tomography with finite-frequency Fresnel volume sensitivities. Geophysical Journal International 172 (1), 1–17.
- <sup>540</sup> Cordua, K., Nielsen, L., Looms, M., Hansen, T., Binley, A., 2009. Quantifying the influence of static-like errors in least-squares-based inversion
  <sup>542</sup> and sequential simulation of cross-borehole ground penetrating radar data.
  <sup>543</sup> Journal of Applied Geophysics 68 (1), 71–84.

- <sup>544</sup> Cordua, K. S., Hansen, T. M., Mosegaard, K., 2012. Monte Carlo full wave<sup>545</sup> form inversion of crosshole GPR data using multiple-point geostatistical a
  <sup>546</sup> priori information. Geophysics 77, H19–H31.
- <sup>547</sup> Dafflon, B., Irving, J., Barrash, W., 2011. Inversion of multiple intersecting
  <sup>548</sup> high-resolution crosshole gpr profiles for hydrological characterization at
  <sup>549</sup> the boise hydrogeophysical research site. Journal of Applied Geophysics.
- <sup>550</sup> Dahlen, F., Hung, S., Nolet, G., 2000. Fréchet kernels for finite-frequency
   <sup>551</sup> traveltimes-I. Theory. Geophysical Journal International 141 (1), 157–174.

Giroux, B., Gloaguen, E., 2012. Geostatistical traveltime tomography in el liptically anisotropic media. Geophysical Prospecting.

- Gloaguen, E., Marcotte, D., Chouteau, M., 2005a. A non-linear tomographic
  inversion algorithm based on iterated cokrigriging and conditional simulations. In: Leuangthong, O., Deutsch, C. (Eds.), Geostatistics Banff 2004.
  Vol. 1. Springer, pp. 409–418.
- Gloaguen, E., Marcotte, D., Chouteau, M., Perroud, H., 2005b. Borehole
  radar velocity inversion using cokriging and cosimulation. Journal of Applied Geophysics 57 (4), 242–259.
- Hansen, T., Cordua, K., Looms, M., Mosegaard, K., 201x. SIPPI : A Matlab
  toolbox for Sampling the solution to Inverse Problems with complex Prior
  Information: Part 1, Methodology. Computers & Geosciences.
- Hansen, T., Looms, M., Nielsen, L., 2008a. Inferring the subsurface structural
  covariance model using cross-borehole ground penetrating radar tomography. Vadose Zone Journal 7 (1), 249.

- <sup>567</sup> Hansen, T. M., Journel, A. G., Tarantola, A., Mosegaard, K., 2006. Linear
  <sup>568</sup> inverse Gaussian theory and geostatistics. Geophysics 71 (6), R101–R111.
- Hansen, T. M., Mosegaard, K., 2008. VISIM: Sequential simulation for linear
   inverse problems. Computers and Geosciences 34 (1), 53–76.
- Hansen, T. M., Mosegaard, K., Cordua, K. C., 2008b. Using geostatistics
  to describe complex a priori information for inverse problems. In: Ortiz,
  J. M., Emery, X. (Eds.), VIII International Geostatistics Congress. Vol. 1.
  Mining Engineering Department, University of Chile, pp. 329–338.
- Hassouna, M., Farag, A., 2007. Multistencils fast marching methods: A
  highly accurate solution to the eikonal equation on cartesian domains.
  Pattern Analysis and Machine Intelligence, IEEE Transactions on 29 (9),
  1563–1574.
- Husen, S., Kissling, E., 2001. Local earthquake tomography between rays and
  waves: fat ray tomography. Physics of the earth and Planetary Interiors
  123 (2), 127–147.
- Irving, J., Knight, R., Holliger, K., et al., 2009. Estimation of the lateral correlation structure of subsurface water content from surface-based groundpenetrating radar reflection images. Water Resour. Res 45 (12), W12404.
- Irving, J., Knoll, M., Knight, R., 2007. Improving crosshole radar velocity
  tomograms: A new approach to incorporating high-angle traveltime data.
  Geophysics 72, J31.
- <sup>588</sup> Irving, J., Singha, K., 2010. Stochastic inversion of tracer test and electrical

- geophysical data to estimate hydraulic conductivities. Water Resour. Res
  46.
- Jensen, J., Jacobsen, B., Christensen-Dalsgaard, J., 2000. Sensitivity kernels for time-distance inversion. Solar Phys.: SOHO9 topical issue 192 (1-2), 231–239.
- <sup>594</sup> Journel, A. G., Huijbregts, C. J., 1978. Mining Geostatistics. Academic Press.
- Liu, Y., Dong, L., Wang, Y., Zhu, J., Ma, Z., 2009. Sensitivity kernels for
  seismic Fresnel volume tomography. Geophysics 74, U35–U46.
- Looms, M., Hansen, T., Cordua, K., Nielsen, L., Jensen, K., Binley, A.,
  2010. Geostatistical inference using crosshole ground-penetrating radar.
  Geophysics 75 (6), J29.
- Marquering, H., Dahlen, F., Nolet, G., 1999. Three-dimensional sensitivity
   kernels for finite-frequency traveltimes: the banana-doughnut paradox.
   Geophysical Journal International 137 (3), 805–815.
- Menke, W., 1989. Geophysical Data Analysis: Discrete Inverse Theory.
   Vol. 45 of International Geophysics Series. Academic Press, revised Edi tion.
- Mosegaard, K., 1998. Resolution analysis of general inverse problems through
   inverse Monte Carlo sampling. Inverse problems 14, 405.
- Mosegaard, K., Tarantola, A., 1995. Monte Carlo sampling of solutions to inverse problems. Journal of Geophysical Research 100 (B7), 12431–12447.

| 610 | Nielsen, L., Looms, M., T.M., H., Cordua, K., Stemmerik, L., 2010. Esti-      |
|-----|-------------------------------------------------------------------------------|
| 611 | mation of Chalk Heterogeneity from Stochastic Modeling Conditioned by         |
| 612 | Crosshole GPR Traveltimes and Log Data. No. 15 in Geophysical Devel-          |
| 613 | opments Series. Society of Exploration Geophysicists, Ch. 23, pp. 379–396.    |
| 614 | Scholer, M., Irving, J., Looms, M., Nielsen, L., Holliger, K., 2012.          |
| 615 | Bayesian markov-chain-monte-carlo inversion of time-lapse crosshole           |
| 616 | ground-penetrating radar to characterize the vadose zone at the arrenaes      |
| 617 | field site, denmark. Vadose Zone Journal xx (xx), xxx–xxx.                    |
| 618 | Sethian, J., Popovici, A., 1999. 3-d traveltime computation using the fast    |
| 619 | marching method. Geophysics 64 (2), 516–523.                                  |
| 620 | Spetzler, J., Snieder, R., 2004. The Fresnel volume and transmitted waves.    |
| 621 | Geophysics 69, 653.                                                           |
| 622 | Strebelle, S., 2002. Conditional simulation of complex geological structures  |
| 623 | using multiple-point statistics. Math. Geol 34 (1), 1–20.                     |
| 624 | Tarantola, A., 2005. Inverse Problem Theory and Methods for Model Param-      |
| 625 | eter Estimation. SIAM.                                                        |
| 626 | Tarantola, A., Valette, B., 1982. Generalized nonlinear inverse problems      |
| 627 | solved using the least squares criterion. Rev. Geophys. Space Phys 20 $(2)$ , |
| 628 | 219–232.                                                                      |
| 629 | Topp, G., Davis, J., Annan, A., et al., 1980. Electromagnetic determination   |

of soil water content: Measurements in coaxial transmission lines. Water
Resour. Res 16 (3), 574–582.

# 632 List of Figures

| 633 | 1  | Apparent ray coverage (using the linear high frequency ap-            |     |
|-----|----|-----------------------------------------------------------------------|-----|
| 634 |    | proximation). The color of each ray reflects the apparent av-         |     |
| 635 |    | erage velocity along the ray path                                     | 35  |
| 636 | 2  | 5 realizations from the a) a priori model, and b) a posteriori        |     |
| 637 |    | pdf considering dataset AM13                                          | 36  |
| 638 | 3  | Likelihood as a function of iteration number                          | 37  |
| 639 | 4  | Step length and acceptance rate of the Metropolis algorithm           |     |
| 640 |    | during the first 3000 iterations.                                     | 38  |
| 641 | 5  | Distribution of the difference between observed traveltime data       |     |
| 642 |    | and the traveltime data associated to 10 realizations of the a        |     |
| 643 |    | posteriori pdf                                                        | 39  |
| 644 | 6  | Correlation coefficient between the last accepted model from          |     |
| 645 |    | the a posteriori pdf, and all other realizations of the a poste-      |     |
| 646 |    | riori pdf                                                             | 40  |
| 647 | 7  | Distribution of log-likelihood of the models considered in 500000     |     |
| 648 |    | iterations of the Metropolis sampler (green), and the one model       |     |
| 649 |    | of 500000 considered model using rejection sampling with maximu       | lm- |
| 650 |    | likelihood (blue dashed line)                                         | 41  |
| 651 | 8  | 5 realizations of the a posteriori pdf, using the a) ray, b) fat,     |     |
| 652 |    | and c) Born type linear forward models                                | 42  |
| 653 | 9  | 20 realizations at $x=2.5$ considering data sets AM13 (green          |     |
| 654 |    | lines) and AM24 (red lines). The solid black line and dashed          |     |
| 655 |    | line show the corresponding average 1D velocity profile of 200        |     |
| 656 |    | realizations of the a posteriori pdf.                                 | 43  |
| 657 | 10 | 5 realizations from the a posteriori pdf using the AM1234 3D $$       |     |
| 658 |    | data set                                                              | 44  |
| 659 | 11 | 20 relizations of the a posterior pdf considering the 3D AM1234 $$    |     |
| 660 |    | data set of the center of the 3D grid where the two 2D profiles       |     |
| 661 |    | intersect (thin black) lines. Also shown is the mean of all s         |     |
| 662 |    | posteriori realizations considering the AM13 (green), AM24            |     |
| 663 |    | (red), and AM1234 data sets (yellow)                                  | 45  |
| 664 | 12 | 5 realizations from the a) a priori distribution and a posteriori     |     |
| 665 |    | distribution of the velocity field, using b) $35$ , c) $140$ , and d) |     |
| 666 |    | 702 observed data respectively                                        | 46  |
|     |    |                                                                       |     |

| 667 | 13 | 1D marginal a posteriori distribution of the horizontal $(h_x)$ and   |    |
|-----|----|-----------------------------------------------------------------------|----|
| 668 |    | vertical $(h_x)$ range, using 35, 140 and 702 data observations       |    |
| 669 |    | respectively                                                          | 47 |
| 670 | 14 | Sample from the a) a priori and b) a posteriori distribution,         |    |
| 671 |    | considering the SNESIM type prior model, and synthetic data.          |    |
| 672 |    | The reference true model is the first of the 5 a priori realizations. | 48 |
|     |    |                                                                       |    |

Accepted manuscript

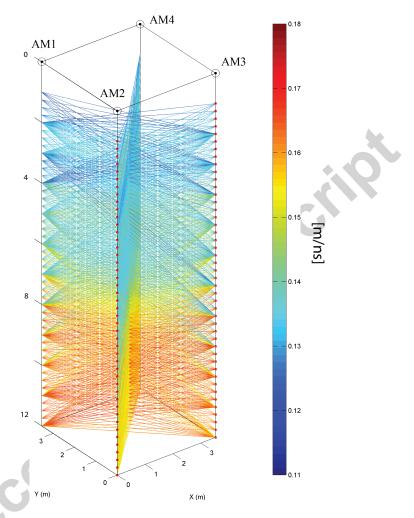

Figure 1: Apparent ray coverage (using the linear high frequency approximation). The color of each ray reflects the apparent average velocity along the ray path.

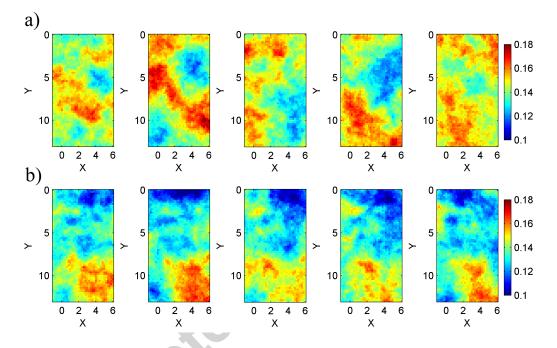

Figure 2: 5 realizations from the a) a priori model, and b) a posteriori pdf considering dataset AM13.

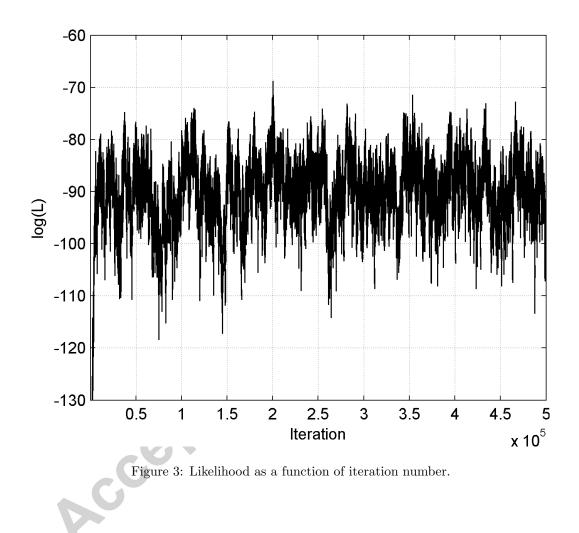

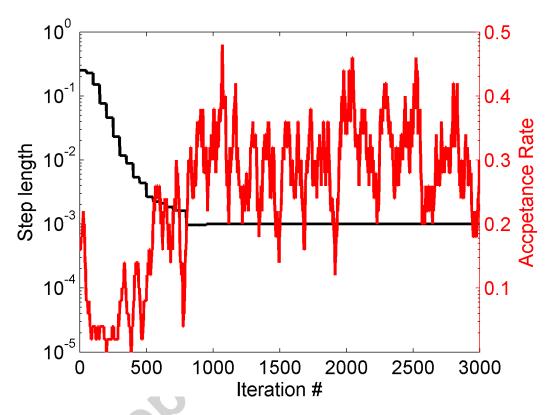

Figure 4: Step length and acceptance rate of the Metropolis algorithm during the first 3000 iterations.

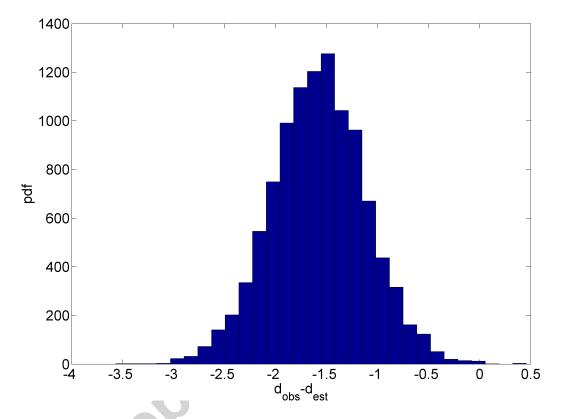

Figure 5: Distribution of the difference between observed traveltime data and the traveltime data associated to 10 realizations of the a posteriori pdf.

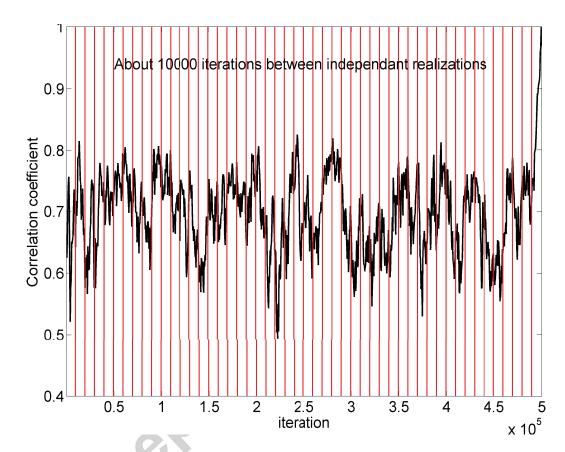

Figure 6: Correlation coefficient between the last accepted model from the a posteriori pdf, and all other realizations of the a posteriori pdf.

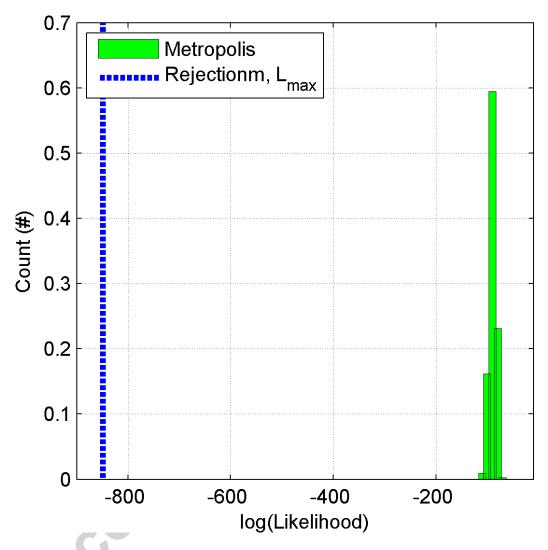

Figure 7: Distribution of log-likelihood of the models considered in 500000 iterations of the Metropolis sampler (green), and the one model of 500000 considered model using rejection sampling with maximum-likelihood (blue dashed line).

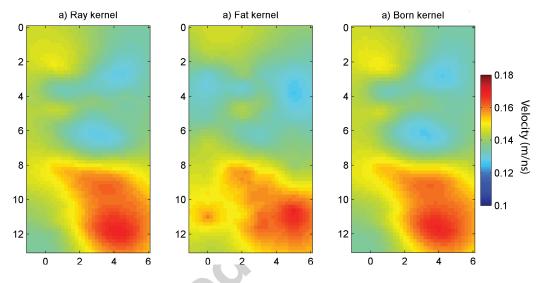

Figure 8: 5 realizations of the a posteriori pdf, using the a) ray, b) fat, and c) Born type linear forward models.

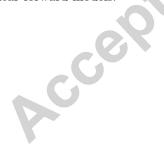

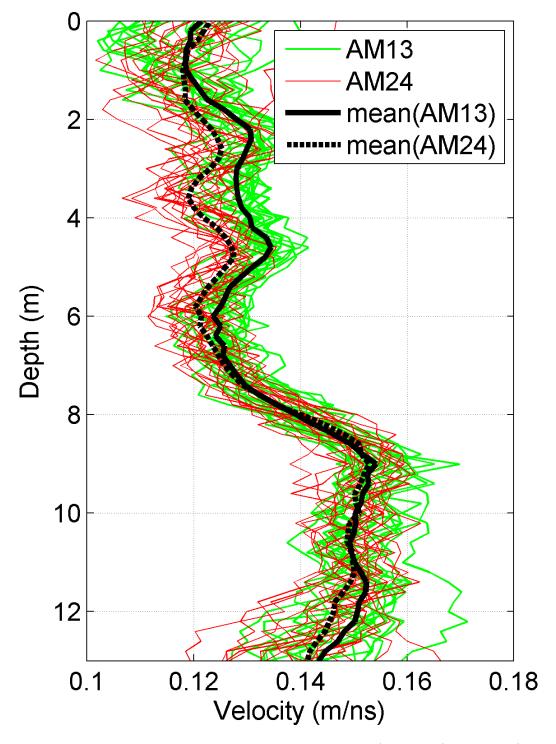

Figure 9: 20 realizations at x=2.5 considering data sets AM13 (green lines) and AM24 (red lines). The solid black line and dashed line show the corresponding average 1D velocity profile of 200 realizations of the a posterior<sup>4</sup>Pdf.

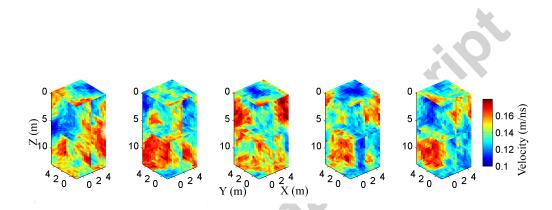

Figure 10: 5 realizations from the a posteriori pdf using the AM1234 3D data set

Accepted

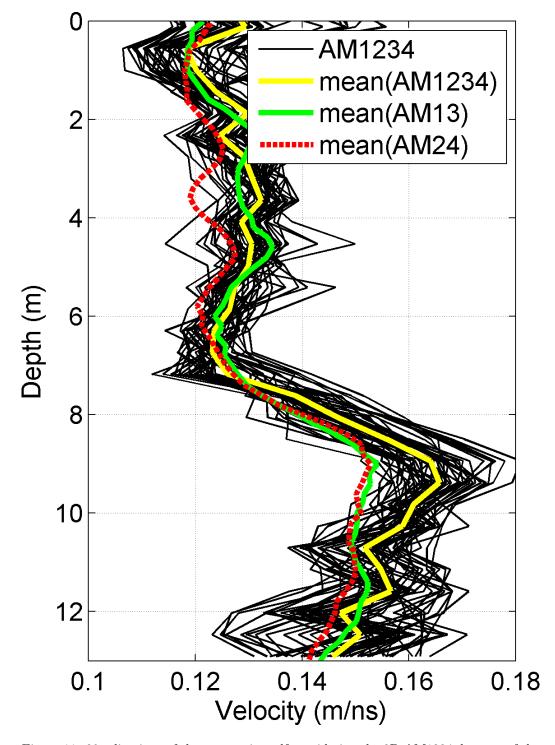

Figure 11: 20 relizations of the a posterior pdf considering the 3D AM1234 data set of the center of the 3D grid where the two 2D profiles intersect (thin black) lines. Also shown is the mean of all s posteriori realizations considering the AM13 (green), AM24 (red), and AM1234 data sets (yellow).

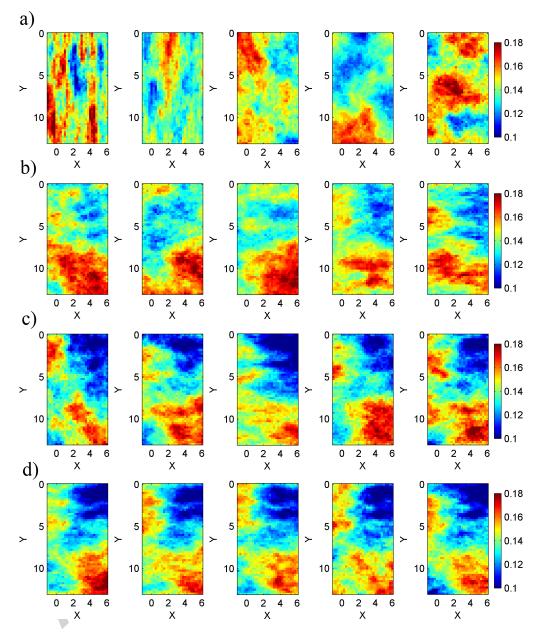

Figure 12: 5 realizations from the a) a priori distribution and a posteriori distribution of the velocity field, using b) 35, c) 140, and d) 702 observed data respectively.

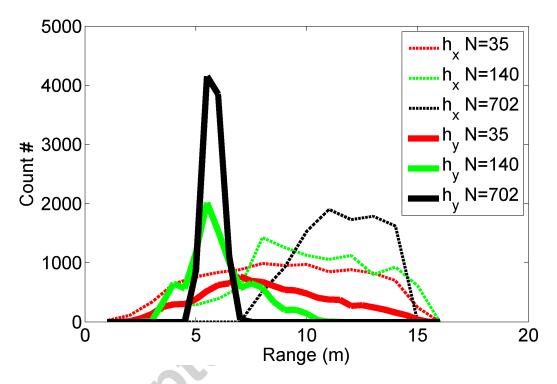

Figure 13: 1D marginal a posteriori distribution of the horizontal  $(h_x)$  and vertical  $(h_x)$  range, using 35, 140 and 702 data observations respectively.

PC'

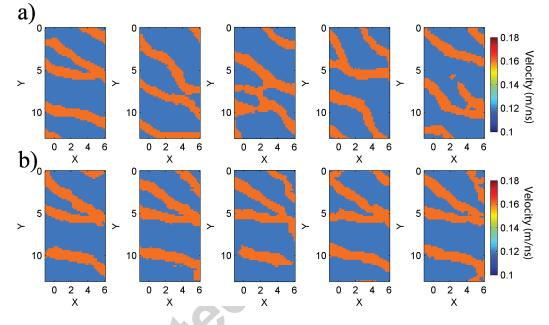

Figure 14: Sample from the a) a priori and b) a posteriori distribution, considering the SNESIM type prior model, and synthetic data. The reference true model is the first of the 5 a priori realizations.